## HOW TO USE THE GIVERGY PLATFORM **TABLET BIDDING**

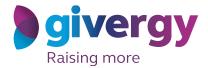

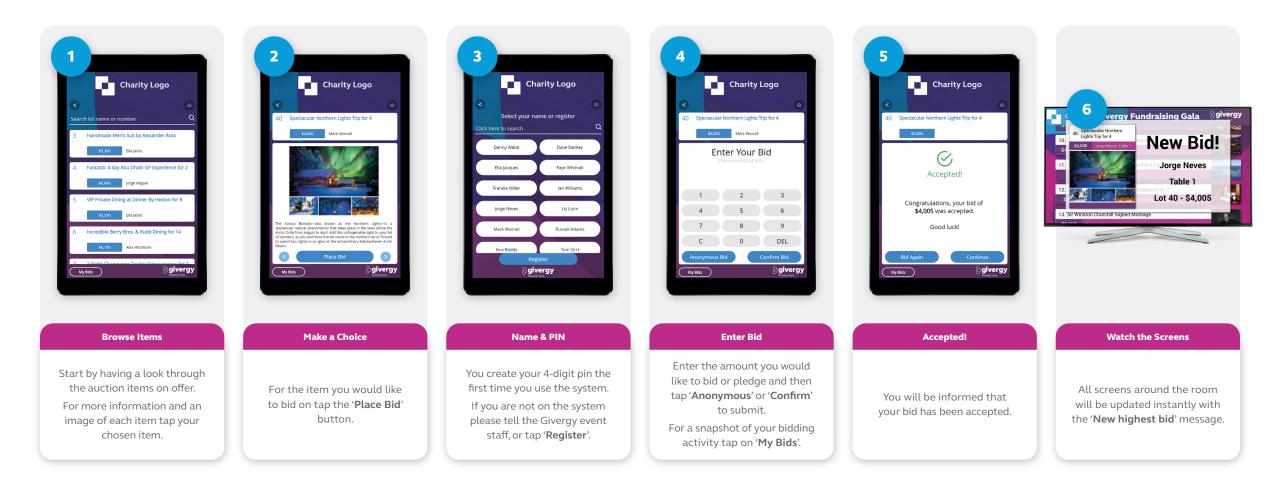

hk.enquiries@givergy.com

www.givergy.com